## **D**. Wolters Kluwer

# **Microsoft Excel | Tipps & Tricks zur effektiven Arbeit**

**Ohne Umwege schnell ans Ziel**

## **Microsoft Excel**

Sie arbeiten täglich mit Microsoft Excel?

Gerade in Microsoft Excel verbergen sich Funktionen, die Ihnen den Arbeitsalltag deutlich erleichtern können.

## **Ihr Nutzen**

In diesem Webinar erhalten Sie hilfreiche Tipps & Tricks rund um Microsoft Excel, welche Ihre tägliche Arbeit erleichtern. Lernen Sie die einfache Handhabung von Smarttags kennen. Erstellen Sie sich einfach und unkompliziert Formatvorlagen.

## **Inhalte**

- **Tipps & Tricks**
- **E** Listen mit der Ausfüllfunktion erstellen, Arbeiten mit Smarttags
- Zellen formatieren, Formatvorlagen
- Zahlenformate, benutzerdefinierte Zahlenformate, Probleme durch falsche Formatierung lösen
- Relative und absolute Zellbezüge

#### **STEUERBERATUNGSKANZLEIEN UND MITTELSTÄNDISCHE UNTERNEHMEN**

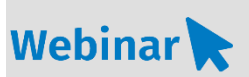

**MS.215**

#### **Teilnehmerkreis**

Das Webinar richtet sich an Anwender/-innen, welche mit Microsoft Excel einfach und schnell Tabellen erstellen wollen.

## **Fachliche Voraussetzung**

Grundkenntnisse in Microsoft Excel

#### **Technische Voraussetzung**

Internetzugang Lautsprecher bzw. Headset oder Telefon

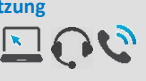

**Lernmethode**

Webinar

### **Dozent**

Erfahrene externe Dozentin für Microsoft Office-Produkte

**Dauer** ca. 60 Minuten

**Teilnahmegebühr** Gemäß Akademie Shop

#### **Hinweis zum Thema**

In diesem Webinar zeigen wir Ihnen nicht die ADDISON-, AKTE- oder SBS-Software. Es werden ausschließlich die Microsoft-Programme besprochen.

Diese Schulung ist als Ergänzung zu anderen ADDISON-, AKTE- oder SBS-Software-Seminaren konzipiert.

## **WEITERHIN IM PROGRAMM**

ADDISON Akademie | © Copyright Wolters Kluwer Tax & Accounting Deutschland GmbH | 71638 Ludwigsburg Irrtum und Änderungen vorbehalten

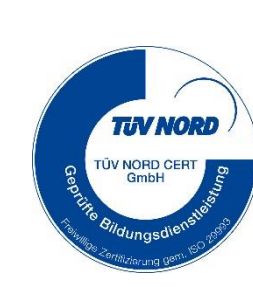